# wm - bindingbp - No Binding Pot Holder

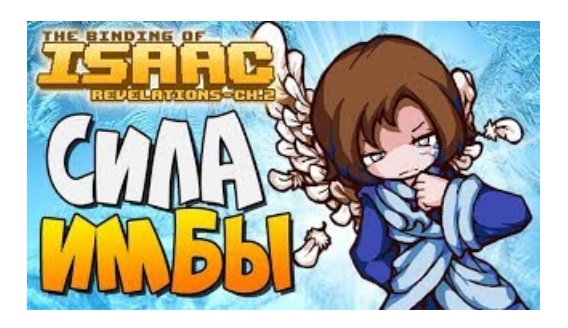

#### Ion- of atoombinding - Analytische chemie en data ...

The StringFormat property. As we saw in the previous chapters, the way to manipulate the output of a binding before is shown is typically through the use of a converter.

# **WCF Service Binding Explained -**

Data binding in AngularJS is the synchronization between the model and the view. The HTML container where the AngularJS application is displayed, is called ...

#### **WPF Binding CheatSheet version 1 - Nbd-Tech**

Een tutorial voor de creatief boekbinder: een film van Thea Neubauer over hoe je een boek bind met een koptische binding.

# Koptische binding met twee naalden - Creatief boekbinden

In this tutorial you learn how to use properties and binding in JavaFX 2 applications.

# **Now Bindings | Rethink Your Ride**

What are binding corporate rules? Binding corporate rules are internal rules for data transfers within multinational companies. Binding corporate rules are ...

# The Binding - Quest - World of Warcraft -

Structure. Building a Ritual of Binding structure requires the total of 24 Ritual Stone of which 8 remain Ritual Stone and 4 each of the infused Air, Water, Fire and ...

98489894739823